### Lecture 0: Introduction B0B17MTB, BE0B17MTB – MATLAB

Miloslav Čapek, Viktor Adler, et al.

Department of Electromagnetic Field Czech Technical University in Prague Czech Republic matlab@fel.cvut.cz

February 15, 2023 Summer semester 2022/23

## Outline

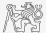

- 1. What is MATLAB?
- 2. Why to Learn MATLAB?
- 3. Launching and Termination

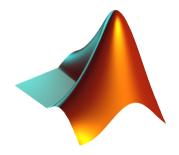

### MATLAB is...

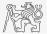

- ▶ High-level programming language (4th generation language).
- ▶ Interpreted language (not compiled, but...JIT).
  - ▶ Intended mainly for numerical computing (nevertheless includes MuPAD symbolic kernel).
- ▶ Philosophy: kernel & tool boxes & user-defined functions  $\rightarrow$  wide application.
  - ▶ Wide possibilities of linking with other tools (Java, C++, Fortran, Python, .NET, Excel, physical- / multi-physical softwares).
- ▶ Speed (of well written) algorithm comes near to that of C++.
- ▶ Excellent "for fast prototyping."
  - ▶ MATLAB does not require variables declaration (not always the advantage).
- ▶ Multi-licensed for CTU.
  - ▶ Available for students as well!
    - $\blacktriangleright$  CTU students: download.cvut.cz
    - ► FEE students: svti.fel.cvut.cz/cz/services/software/matlab.html

## MATLAB's Potential

#### Why to learn MATLAB?

- ▶ MATLAB is a worldwide standard.
- ▶ It is used by more than 5000 universities worldwide.
- Licenses used by thousands of corporations in aviation, biotechnology, electronics, cybernetics, mechanical engineering, finance, ...
- Knowledge of MATLAB can be used in other courses at the University as well as in professional life.

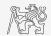

## MATLAB's Potential

#### Why to learn MATLAB?

- ▶ MATLAB is a worldwide standard.
- It is used by more than 5000 universities worldwide.
- Licenses used by thousands of corporations in aviation, biotechnology, electronics, cybernetics, mechanical engineering, finance, ...
- Knowledge of MATLAB can be used in other courses at the University as well as in professional life.

Where to make use of MATLAB?

- Data processing and visualization during laboratory exercises.
- ▶ When elaborating diploma works.
- ▶ Seminar exercises (signals, algorithm development, ...).
- ▶ Theory verification (mathematics and physics classes, electromagnetic field, electronic circuits, ...).
- ► Studying aboard (Erasmus, Sokrates).
- "everywhere":)

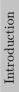

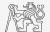

## Historical Development of MATLAB

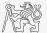

- ▶ Cleve Moler<sup>1</sup>, MATLAB used instead of Fortran.
- $\blacktriangleright$  MATrix LAB oratory  $\rightarrow$  matrix is the basic data structure.
- ▶ Fortran-based syntax.

▶ 1983

- ▶ Jack Little rewrote Matlab in C.
- ▶ New functionality and new mathematical libraries added.
- ▶ 1984 (MATLAB is so far for free!)
  - ▶ MathWorks founded in 1984

► 2004

▶ Matlab used by more than 1 million of active users.

▶ now...

- ▶ R2022a is the newest version of Matlab.
- ▶ local distribution: Humusoft s.r.o.

<sup>&</sup>lt;sup>1</sup>see: http://www.mathworks.com/company/aboutus/founders/clevemoler.html

### Alternatives to MATLAB

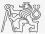

Fortran: most of the libraries still in Fortran, used mostly by physicists

- Python: for free, fast and intuitive; Spyder provides MATLAB-like features
- Mathematica: symbolic and numerical calculations, excellent symbolic kernel, extensive applicability, mostly for mathematicians and physicists

Maple: symbolic and numerical calculations

- MathCad: used for symbolic and numerical calculations, slightly out-of-date
  - Octave: for free, syntax and functionality similar to Matlab, not so extensive, smartphone executable
    - R: for free, designed particularly for statistical applications
  - Scilab: MATLAB-like, open documentation

Derive: small, fast, Casio calculator executable

## Alternatives to MATLAB

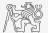

- $\blacktriangleright$  MATLAB vs. C/C++
  - ▶ Choice between the two strongly depends on application.
  - $\blacktriangleright$  C/C++ faster in general, MATLAB, on the other hand, provides implicit parallelism.
  - ▶ General principle: MATLAB is more than suitable for everything except commercial compiled code (especially MATLAB 6.5 and above: JIT + Real-Time Type Analysis).
- ▶ MATLAB vs. Fortran
  - ▶ MATLAB has wider support, more intuitive syntax.
  - ▶ Speed of a well written code is (usually, at least) comparable.
  - ▶ Utilization of Fortran is on the decline.
- ▶ MATLAB vs. Python
  - ▶ MATLAB offers significant support thanks to MathWorks, Matlab File Exchange.
  - > Python entirely for free, it's becoming more and more popular.
- ▶ MATLAB vs. Julia
  - ▶ Comparable speed and syntax for both.
  - ▶ MATLAB has broader community and coverage in industry.

# Launching MATLAB

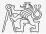

▶ Desktop icon

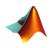

- ▶ Command line:
  - ▶ matlab

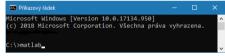

 MATLAB can be launched with a set of optional parameters.

```
matlab -r "test(10)"
```

- ► System requirements<sup>2</sup> for MATLAB R2022a+:
  - $\blacktriangleright$  Windows 10+
  - ▶ 4 GB RAM
  - 3.1 GB of HDD (MATLAB only),
     5-8 GB for a typical installation
  - ▶ Any Intel or AMD x86-64 processor
- ▶ Available also for Mac and Linux!

<sup>2</sup>https://www.mathworks.com/support/requirements/matlab-system-requirements.html B0B17MTB, BE0B17MTB - MATLAB Lecture 0: Introduction

## MATLAB Termination

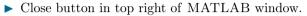

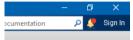

• Possibility to terminate MATLAB in the command window.

```
>> quit % terminates Matlab (and all windows)
>> exit % -//-
```

▶ More advanced options (see documentation).

>> quit cancel
>> exit force

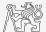

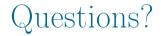

#### B0B17MTB, BE0B17MTB - MATLAB matlab@fel.cvut.cz

February 15, 2023 Summer semester 2022/23

Acknowledgement: Filip Kozák, Pavel Valtr, Michal Mašek, and Vít Losenický.

B0B17MTB, BE0B17MTB - MATLAB

This document has been created as a part of B(E)0B17MTB course.

Apart from educational purposes at CTU in Prague, this document may be reproduced, stored, or transmitted only with the prior permission of the authors.